# **Tierparkfreunde INFO**

Affenstark: Anlage für neue Primatenart übergeben

WIR

SPURENL

**HINTERLASSEN** 

27. Ausgabe/ September 2023

### Danke!

Mit der Übergabe der Anlage für Dscheladas am 25. Mai diesen Jahres vollendeten die Tierparkfreunde ihr bisher größtes Projekt für den Chemnitzer Tierpark. Die neue Anlage für Blutbrustpaviane, wie die Affenart auch genannt wird, bildet nun mit dem am 15. Juni 2022 übergebenen Eiszeitspielplatz mit integrierter Zieselanlage und der bereits bestehenden Kamelanlage eine Einheit und ist einer der ersten Schritte zur Umgestaltung des Tierparks in einen naturnahen Landschaftszoo.

1,5 Millionen Euro investierten die Tierparkfreunde damit in den vergangenen drei Jahren für den Tierpark. Möglich wurde dies jedoch nur durch Spenden, Sponsoren und Geldern aus Nachlässen.

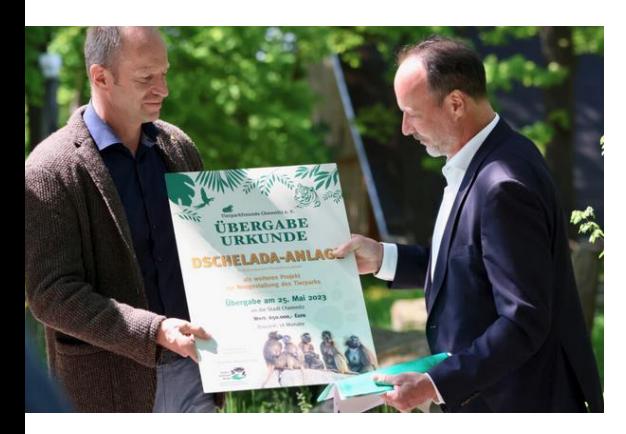

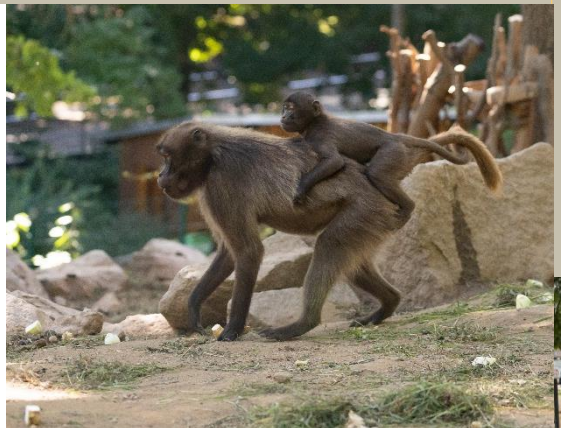

**Fördern** 

**Bilden** 

Tierparkfreunde Chemnitz e.V. Förderverein des Tierparks Chemnitz **BERTHAM ANTENA** 

**Schützen** 

Dscheladaweibchen mit Nachwuchs in der neuen Anlage

Zur Eröffnung waren neben Tierparkdirektorin Dr. Anja Dube und Vorstandsvorsitzenden der Tierparkfreunde Thomas Paarmann auch Mitarbeiter des Tierparks, der Bürgermeister Knut Kunze, Sponsoren und Vertreter der am Bau beteiligten Unternehmen sowie Tierpfleger aus befreundeten Zoos, welche beim Transport der Affen mithalfen, anwesend.

Bürgermeister Knut Kunze nimmt die Übergabeurkunde vom Fördervereinsvorsitzenden Thomas Paarmann entgegen

Auch die bereits im Tierpark lebenden Kaukasischen Steinböcke sind in ihre neue Anlage direkt neben den Dscheladas umgezogen und sind somit eine weitere Bereicherung des Bereiches.

Die 18 Dscheladas, ein erwachsenes Männchen sowie mehrere Weibchen inklusive Nachwuchs, kommen übrigens aus dem Naturzoo Rheine/Nordrhein-Westfalen, wo auch das internationale Zuchtbuch geführt wird.

# **Tierisch gut: Frischer Wind im Zooshop**

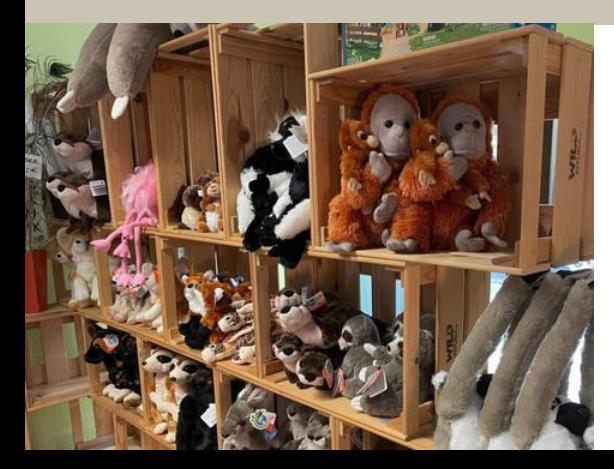

2023 übernahmen die Tierparkfreunde den Zooshop im Eingangsbereich des Tierparks und füllten die Regale mit weiteren plüschigen Gesellen. Auch extra für den Shop kreierte Fanartikel für Tierpark- und Wildgatterfreunde, den mittlerweile beliebten Tierparkkalender sowie die limitierte Auflage der Broschüre zum 50jährigen Jubiläum des Wildgatters gibt es hier zu erwerben.

Und das alles unter dem Motto: "Shoppen für den guten Zweck", denn der Erlös aus dem Verkauf der Artikel fließt sowohl in Projekte des Tierparks als auch des Wildgatters.

Im Sommer konnten wir uns über mehrere großzügige Spenden freuen. Fast 14.000 Euro gingen dabei auf das Konto der Tierparkfreunde und stehen somit für laufende Projekte zur Verfügung.

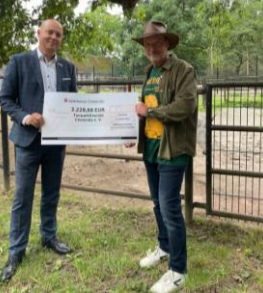

Sven Mücklisch übergab im Auftrag der Sparkasse Chemnitz einen symbolischen Scheck über 3.228,68 Euro als Zuwendung der Sparkassenstiftung für den zukünftigen Erlebnisbauernhof. Saskia Systeme sowie der Geflügelhof Weber übergaben jeweils eine Spende aus ihren Sommerfesten (ca. 5.000 Euro)

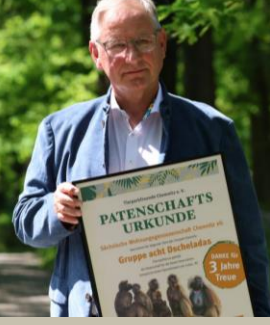

Und pünktlich zur Übergabe der Dscheladaanlage verlängerte die Sächsische Wohnungsgenossenschaft ihre Patenschaft für acht Dscheladas um ein weiteres Jahr.

# **In Nachbars** Garten geschaut: **Exkursion 2023**

Eine lange Tradition im Vereinsgeschehen haben die jährlichen Exkursionen in eine zoologische Einrichtung.

Im Juli diesen Jahres startete der gecharterte und vollbesetzte Reisebus in Richtung Pilsen.

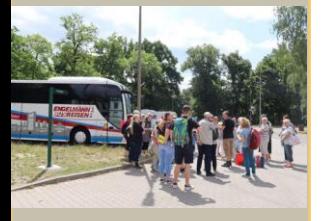

Der Zoologische Garten der Stadt wurde 1926 gegründet und befand sich ursprünglich an einer anderen Stelle der Stadt. Als 1961 der botanische Garten in Pilsen gegründet wurde zog der Zoo in unmittelbare Nachbarschaft und bildet von nun an eine Einheit mit diesem.

Seit 1996 ständig modernisiert und erweitert zählt der Zoo heute zu den attraktivsten Tiergärten Tschechiens.

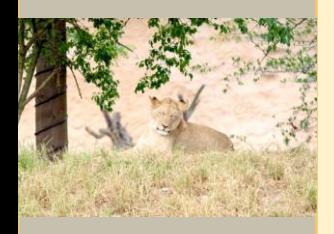

Zu den 1.300 Tierarten gehören u.a. Panzernashörner, Geparde, Riesenschildkröten und Löwen.

Nach einer herzlichen Begrüßung durch den Zooverein Pilsen (Herrn Voruba) ging es auf Erkundungstour durch das weitläufige Gelände.

Neben Tierbestand, Fütterungen und den modernen Anlagen zur Vergesellschaftung von Tierarten fanden auch die botanischen Schauanlagen große Resonanz bei den Tierparkfreunden.

Herz zeigen für unsere Tiere in Tierpark und Wildgatter, das taten und tun auch in diesem Jahr wieder zahlreiche Patinnen und Paten aus Chemnitz und Umgebung.

Doch nicht nur in der näheren Umgebung finden unsere Tiere ihre Sponsoren, auch über Sachsens Ländergrenzen hinaus konnten und können wir Patenschaften vermitteln. So hat etwa einer unserer Uhus aus dem Wildgatter schon mehrere Jahre einen Paten in der Oberpfalz, ein Manul fand in Hessen seinen Paten und unser Tiger besitzt einen Paten in Stuttgart.

Unsere Schatzmeisterin Frau Kriegel engagiert sich mit ganzem Herzen für unsere Patinnen und Paten. Oft werden auch Sonderwünsche erfüllt oder auch eine ganz eilige Patenschaftsurkunde persönlich in den Briefkasten geworfen.

Seit 2007 sind unsere Beträge für die verschiedenen Patentiere konstant geblieben, doch leider ging nun auch an den Tierparkfreunden die überall spürbare Preissteigerung nicht vorbei und wir müssen schweren Herzens einsehen, dass wir die seit 16 Jahren konstanten Preise nicht mehr halten können.

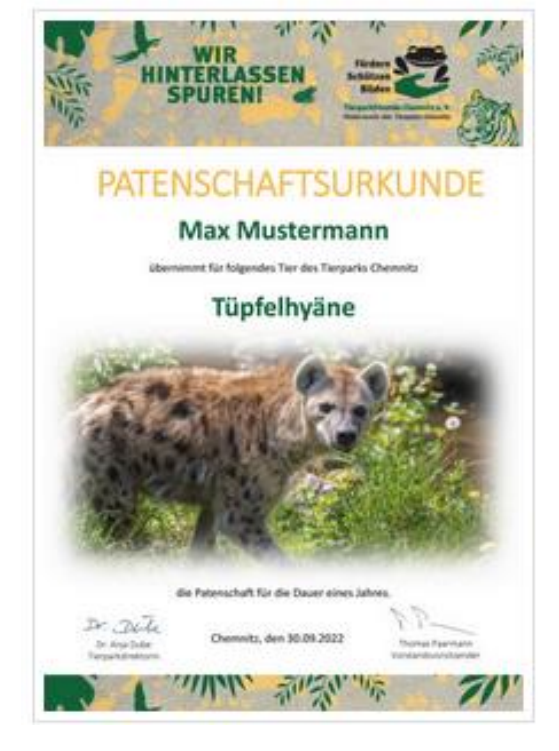

Es wird deshalb ab dem 01.01.2024 eine neue Staffelung der Patenbeträge geben. Die Untergrenze für eine Patenschaft wird dann nicht mehr bei 5 Euro liegen, sondern bei 25 Euro beginnen. Die neue Staffelung mit Zuordnung der Patentiere werden wir rechtzeitig auf unserer Webseite bekannt geben.

Wir hoffen auf das Verständnis unserer Tierpark- und Wildgatterfreunde und bitten von ganzem Herzen: Bleiben Sie Ihren Patentieren treu! Zeigen Sie weiterhin Ihr Herz für Tierpark und Wildgatter!

# **Vorgestellt: Unsere Patentiere**

#### **Dschelada** (Theropithecus gelada)

Dscheladas sind außergewöhnliche Primaten und lebten einst in weiten Teilen von Afrika und Asien.

Heute leben die selten gewordenen Affen nur noch im Hochland von Äthiopien ab 1.500 Metern Höhe. Auf Grund ihres Lebensraumes oberhalb der Baumgrenze haben sie sich auf Gräser, Kräuter, Samen und Wurzeln als Nahrung spezialisiert. Da diese Ernährung allerdings wenig Energie liefert, verbringen sie den Großteil des Tages auf der Suche nach Fressbarem.

Dscheladas leben in einem Harem, bestehend aus einem erwachsenen Männchen und bis zu sechs Weibchen mit ihrem Nachwuchs. Obwohl ausgewachsene Dscheladamännchen imposante Erscheinungen sind, haben die Weibchen in der Gruppe das Sagen und suchen sich ihren "Pascha" selbst aus. Hier zählen jedoch nicht nur Attraktivität sondern auch soziale Aspekte.

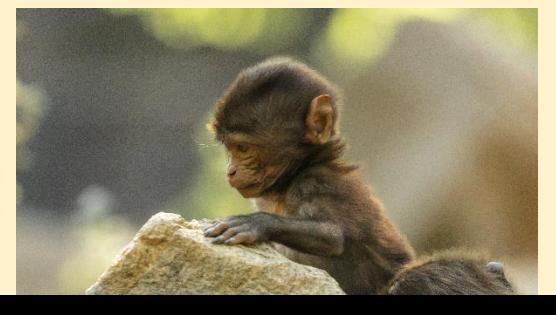

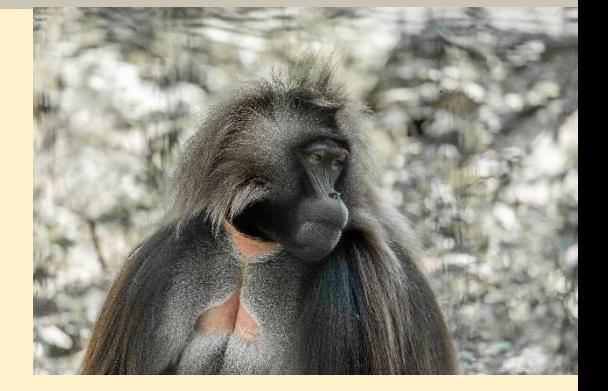

Auf Nahrungssuche treffen Dscheladagruppen oft aufeinander. Aufgabe des Männchens ist es hier, darauf zu achten, dass seine geschlechtsreifen Weibchen nicht zu nahe an eine andere Gruppe Affen geraten - Abstand halten ist hier oberstes Gebot, um Konflikte zu vermeiden. Für die Jungtiere gilt diese Regel allerdings nicht, sie dürfen ausgelassen auch mit Nachwuchs anderer Dscheladafamilien toben.

Männliche Jungtiere müssen bei Erreichen der Geschlechtsreife die Gemeinschaft ihrer Gruppe verlassen, die weiblichen Tiere verbleiben oft im Verband.

Dscheladas werden auch Blutbrustpaviane genannt, was auf den roten, haarlosen Fleck auf ihrer Brust zurückzuführen ist. Bei Männchen leuchtet dieser in der Brunftzeit besonders intensiv.

# Tierpatenschaften: eine Herzensangelegenheit

#### 1973-2023: 50 Jahre Wildgatter Oberrabenstein

Als am 3. Juni diesen Jahres bei strahlendem Sonnenschein die Jagdhornbläser ihr "Halali" im Wildgatter anstimmten, war das nicht das Signal zur Beendigung einer Jagd, sondern der Auftakt zu einer Geburtstagsfeier.

Das Wildgatter feierte sein halbes Jahrhundert und das erste Juniwochenende stand ganz unter dem Motto: "50 Jahre Wildnis am Rande der Stadt".

Die Tierparkfreunde organisierten die Feier und wurden unterstützt vom BUND Chemnitz, dem NABU Sachsen, der Tierrettung Chemnitz sowie dem Sachsenforst. Für das leibliche Wohl sorgten der Feuerwehrimbiss und Falks "Futterkrippe" vom Tierpark. Spiel und Spaß gab es für die kleinen Gäste mit Malstraße, Bienenparcour sowie unserem Glücksrad.

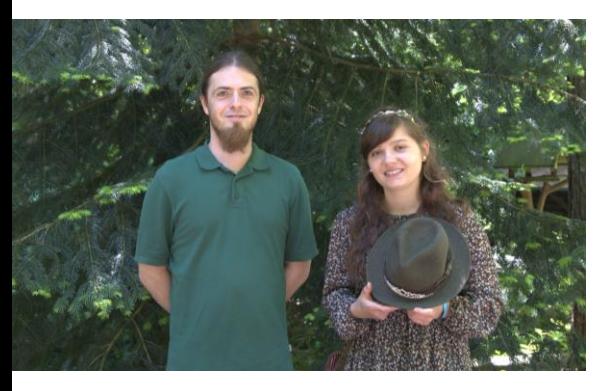

Revierleiter Mathias Waaner mit der Sächsischen Waldkönigin

Mit der Sächsischen Waldkönigin luden wir zudem eine "königliche Hoheit" zum Fest, die sich ohne Berührungsängste unter das "Volk" mischte und Interessantes zum Ökosystem Wald zu berichten hatte.

Zahlreiche Besucher folgten der Einladung und das Fest konnte als voller Erfolg verbucht werden.

#### **Geplant: Neue Dachsanlage**

Bereits seit 2022 laufen die Planungsarbeiten für die neue Dachsanlage im Wildgatter. Wir berichteten darüber bereits in unserem Infoblatt vom Oktober vergangenen Jahres. Leider verzögerte sich der Baustart, doch nun soll es endlich losgehen. Im November erfolgt der erste Spatenstich für die neue Anlage. Planung und Finanzierung liegen in der Hand der Tierparkfreunde und wir hoffen, die neue Anlage im zeitigen Sommer an das Wildgatter übergeben zu können.

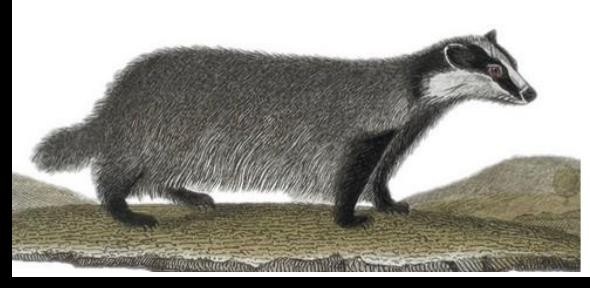

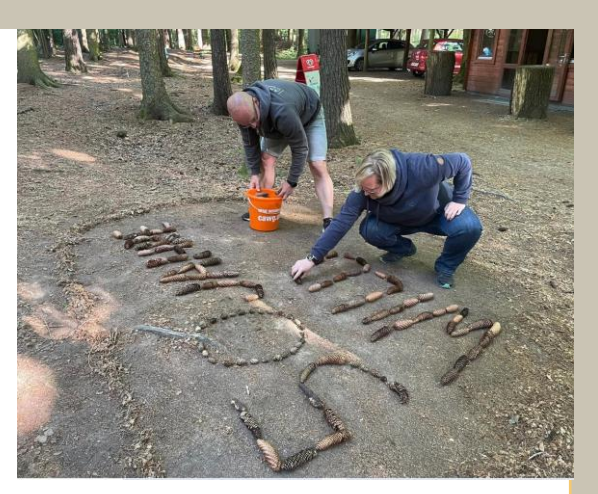

Ein ganz persönliches Geschenk überreichte der Förderverein mit der Herausgabe einer Jubiläumsbroschüre. Neben 50 Jahren Wildgattergeschichte können Wildgatterfreunde hier die Tierportraits der gehaltenen Tierarten, Interesantes über "einen ganz normalen Arbeitstag im Wildgatter" sowie Wissenswertes über Artenschutzprojekte im Wildgatter erfahren.

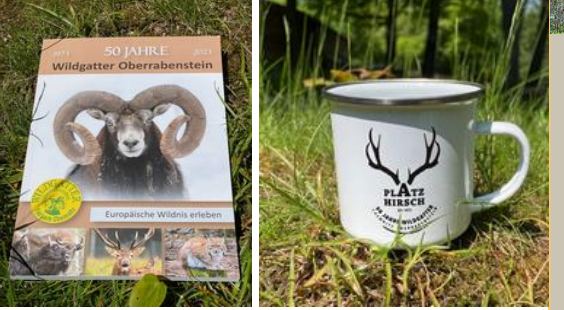

Außerdem präsentierte der Förderverein zum Fest erstmals die Artikel aus der neuen Wildgatter-Kollektion. Broschüre sowie Fanartikel "Wildgatter" können sowohl im Tierparkshop als auch an der Kasse des Wildgatters erworben werden.

#### Vorgemerkt: Patentag im Wildgatter

Der diesjährige Patentag im Wildgatter ist für den 21.10.2023 ab 10:00 Uhr geplant.

Einladung und genaue Terminisierung erfolgen in Kürze.

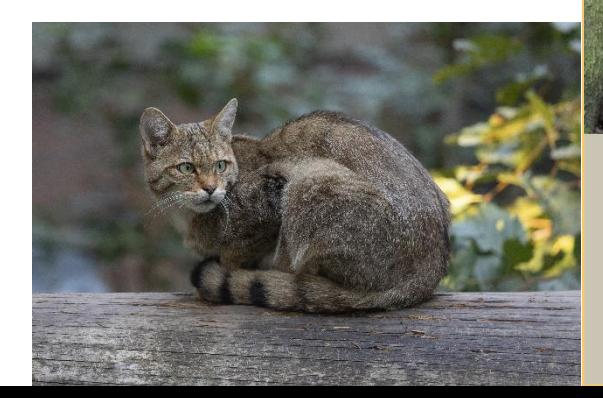

# Wildnis vor der Haustür

Wildgatter/Wildparks/ Wildgehege sind zoologische Einrichtungen, in denen ausschließlich heimische Wildtiere in weitgehend großzügigen und naturbelassenen Gehegen gehalten werden.

deutschen Parks  $ln$ finden wir neben verschiedenen Hirscharten auch Mufflon, Wisent, Elch sowie Luchs, Braunbär, Wolf und Wildkatze, um nur einige zu nennen. Diverse Vogelarten aus Wald und Flur runden das Bild ab.

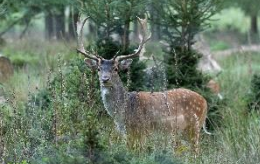

Neben Erholung für die Besucher sowie Erhalt bedrohter heimischer Tierarten haben diese Einrichtungen auch einen ganz besonderen Bildungsauftrag zu erfüllen. Wo, wenn nicht hier, können wir einen Blick in das heimliche Leben der Wildkatze erhaschen. Wo sonst wird uns ein kleiner Einblick in die Brunft der Rothirsche  $ge$ währt.

Genau hier lernen wir unsere heimischen und oft stark bedrohten Wildtiere besser kennen, lieben und damit schützen.

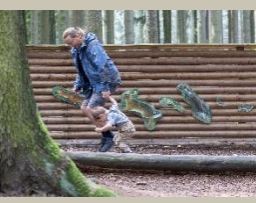

Auch unser Wildgatter ist so ein Tor zu einem kleinen Stück erlebbarer Wildnis am Rande der Stadt und zu jeder Jahreszeit ein spannendes Ausflugsziel für Groß und Klein.

### Was sonst noch wichtig ist!

#### Vorgestellt: 4. Auflage unseres Bildkalenders in Arbeit

"Sehen, Staunen, Mitmachen" - auch für das Jahr 2024 soll es erneut einen spannenden Bildkalender mit Tierarten aus Tierpark und Wildgatter geben.

Herausgeber des Kalenders sind natürlich wieder die Tierparkfreunde mit Unterstützung von Paarmann Dialogdesign. In altbewährter Weise wird der Kalender erneut Wissenswertes über die Bewohner des Tierparks und Wildgatters vermitteln. Auf der Rückseite eines jeden Kalenderblattes gibt es Knobeleien für Groß und Klein.

Der Entwurf steht bereits und erhält in den nächsten Tagen noch seinen Feinschliff. Erhältlich wird der Kalender dieses Jahr erstmals direkt in unserem Zooshop sein.

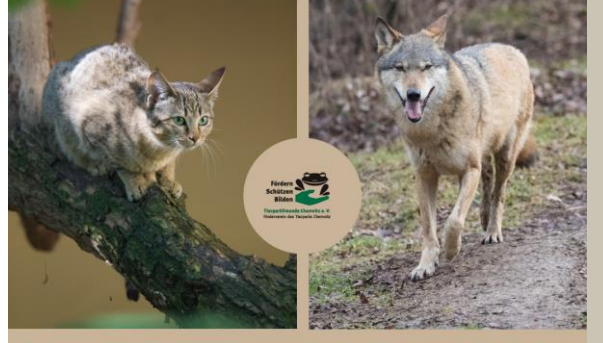

Sehen, Staunen und Mitmachen Tierpark Chemnitz | Wildgatter Oberrabenstein  $2024$ 

Auf unserer Internetseite sowie auf Facebook und Instagram erhalten sie eine Information, wann der Kalender in den Verkauf geht. Also aufgepasst und rechtzeitig zugegriffen – denn es wird auch in diesem Jahr nur eine limitierte Auflage geben!

#### Vorgemerkt: Weihnachtslesung mit Jan Lipowski

WEINNACHTSLESUNG Lesung von Jan Lipowski mit **Cartoons von Uwe Krumbiegel** 

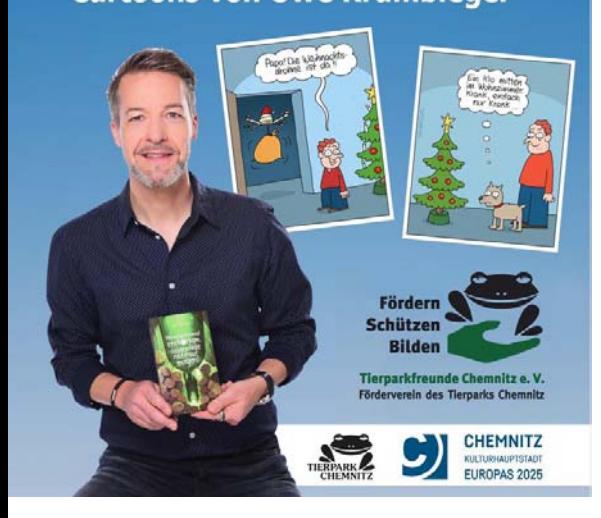

Jan Lipowski, geboren in Dresden, aufgewachsen in Pirna mit heutigem Wohnsitz in Chemnitz ist ein Buchautor und Fotograf, der mit Lesungen und Fotoausstellungen seine Fangemeinde immer weiter vergrößert und amüsiert.

Bereits 2018 war er im Tierpark Chemnitz präsent und sorgte mit seiner "Heißkalten Glühweinlesung" für gute Laune im Foyer des Tropenhauses.

Die Tierparkfreunde haben ihn in diesem Jahr erneut eingeladen, diesmal zur "Weinnachtslesung" am 21.11.2023, 19:00 Uhr.

Mit amüsanten Texten und dazu passenden Cartoons von Uwe Krumbiegel wird er von Missgeschicken im Supermarkt oder bei der Geschenkewahl, Einkaufszetteln, die nachdenklich machen, über gesunde Ernährung und Trinkverhalten bis hin zu veganen Hochzeiten, Handarbeiten im Erzgebirgsvorland und einer eiskalten Winterexpedition in die "Hochgebirgslagen des östlichen Osterzgebirges" berichten.

Freuen Sie sich mit uns auf einen illustren Abend und sichern Sie sich rechtzeitig einen der begrenzten Plätze im Fover des Tropenhauses.

Tropische Momente verspricht die im Anschluss angebotene kurze Nachtführung durch unser Tropenhaus.

Anmeldung unter: info@tierparkfreunde-chemnitz.de oder einfach anrufen: 0175 589 1000

# Zurückgeschaut: Mitgliederversammlung 2023

20 Mitglieder des Fördervereins fanden sich am 16.09.2023 in der Pelzmühle zur Mitgliederversammlung ein.

Dr. Anja Dube, Direktorin unseres Tierparks gab zu Beginn einen Überblick über die Entwicklung des Tierbestandes in Tierpark und Wildgatter. Anschließend legte Thomas Paarmann, Vorsitzender des Fördervereins, den Rechenschaftsbericht ab, bevor unsere Schatzmeisterin Liane Kriegel einen Einblick in die Finanzen des Fördervereins gab.

Mit einem Ausblick auf aktuelle und geplante Projekte endete der offizielle Teil.

Nach einem kleinen Imbiss ging es mit unserer Tierparkdirektorin auf einem kleinen Rundgang durch den Tierpark, wo besonders unsere neue Primatenart, die Dscheladas, sowie die neuen Mitbewohner im Nasenbärengehege, die Skunks, im Mittelpunkt standen.

**Ein Tierpark braucht** Freunde! Unterstützen Sie uns! Gemeinsam können wir etwas bewegen!

Und so können Sie mithelfen:

#### Sie werden Vereins-**Mitglied**

Herzlich willkommen bei den Tierparkfreunden Chemnitz e.V. Hier können Sie aktiv an der Entwicklung von Tierpark und Wildgatter mitwirken.

Sie werden Tierpate/ Tierpatin und helfen dem Tierpark/Wildgatter bei der artgerechten Haltung der Tiere. Zudem unterstützen Sie ausgesuchte Artenschutzprojekte.

**Sie** spenden und unterstützen uns bei der Realisierung anstehender Projekte.

Spendenkonto des Fördervereins: IBAN:

DE 11 8705 0000 3583 006690

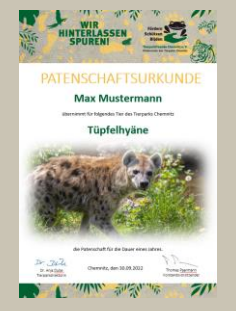

Impressum

Herausgeber: Tierparkfreunde Chemnitz e.V. Nevoigtstrasse 18 09117 Chemnitz **Thomas Paarmann** Vorstandsvorsitzender

E-Mail: info@tierparkfreundechemnitz .de

Webseite: www.tierparkfreundechemnitz.de

Fotos: Tierpark Chemnitz, Förderverein, Kathrin Hack. Claudia Held

Druck: Paarmann Dialogdesign